## **USING THE MATLAB.SIMULINK SOFTWARE SUITE FOR BALLISTIC ANALYSIS**

## **M.D. Nikanorova I.V. Vedenichev**

rnikanorova@gmail.com Vedenicheviv@gmail.com

**Bauman Moscow State Technical University, Moscow, Russian Federation**

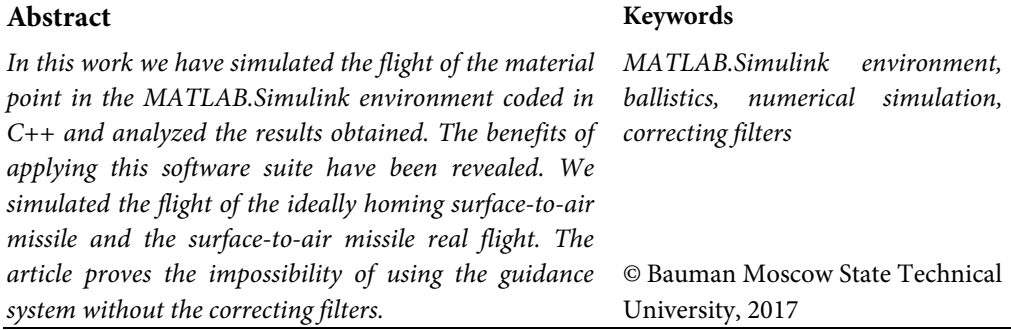

## **References**

- [1] Vedenichev I.V., Lysikova V.S. Research on effect of director cone matrix calculation algorithm on numerical simulation results of aircraft movement. *Molodezhnyy nauchnotekhnicheskiy vestnik*, 2016, no. 10. Available at: http://sntbul.bmstu.ru/doc/850294.html.
- [2] German-Galkin S.G. MATLAB & Simulink. Proektirovanie mekhatronnykh sistem na PK [MATLAB & Simulink. Computer programming of mechatronics systems]. Sankt-Petersburg, KORONA-Vek publ., 2008, 368 p.
- [3] Ilyukhin S.N., Moskalenko V.O., Khlupnov A.I. Experimentally studied influence of the bullet head shape on dispersion characteristics at subsonic airspeeds. *Aerokosmicheskiy nauchnyy zhurnal* [Aerospace scientific journal], 2015, no. 5, pp. 38–48. Available at: http://aerospace.elpub.ru/jour/article/view/27.
- [4] Emel'yanova N.S. Software for experimental research on ballistic track. *Molodezhnyy nauchno-tekhnicheskiy vestnik*, 2014, no. 6. Available at: http://sntbul.bmstu.ru/doc/723443.html.
- [5] Alekseev E.R., Chesnokova O.V. Reshenie zadach vychislitel'noy matematiki v paketakh Mathcad 12, MATLAB 7, Maple 9 [Solving problem of computational mathematics in Mathcad 12, MATLAB 7, Maple 9 software packages]. Moscow, NT Press publ., 2006, 496 p.
- [6] Ilyukhin S.N., Benevol'skiy S.V., Grabin V.V. Formirovanie oblika zenitnoy upravlyaemoy rakety i dinamicheskiy analiz ee sistemy upravleniya [Forming conception of guided air defense rocket and dynamic analysis of its control system]. Moscow, Bauman Press, 2012, 80 p.
- [7] Ilyukhin S.N. Synthesis of pointing system and stabilization loop using log-magnitude and phase diagram method through the example of guided air defense rocket arbitrary model. *Molodezhnyy nauchno-tekhnicheskiy vestnik*, 2012, no. 7. Available at: http://sntbul.bmstu.ru/doc/467279.html.
- [8] Afonin V.V. Modelirovanie system [System modelling]. Moscow, BINOM. Laboratoriya znaniy publ., 2010, 231 p.

**Nikanorova M.D.** — student, Department of Dynamics and Flight Control of Rockets and Spacecraft, Bauman Moscow State Technical University, Moscow, Russian Federation.

**Vedenichev I.V.** — student, Department of Dynamics and Flight Control of Rockets and Spacecraft, Bauman Moscow State Technical University, Moscow, Russian Federation.

Scientific advisor — Ilyukhin S.N., Assistant Lecturer of Dynamics and Flight Control of Rockets and Spacecraft of Department, Bauman Moscow State Technical University, Moscow, Russian Federation.